# **Zéphir - Tâche #13485**

Scénario # 13466 (Terminé (Sprint)): Exécuter les tests Zephir 2.5.1

# **tester l'enregistrement d'un eSBL 2.5.1**

08/10/2015 16:21 - Emmanuel IHRY

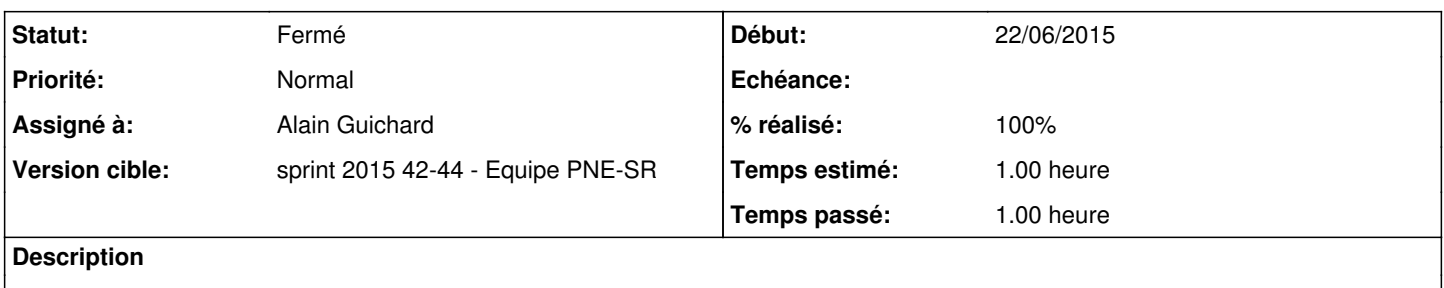

#### **Historique**

#### **#1 - 13/10/2015 08:40 - Alain Guichard**

*- Assigné à mis à Alain Guichard*

# **#2 - 13/10/2015 09:12 - Alain Guichard**

- *Temps estimé mis à 1.00 h*
- *Restant à faire (heures) mis à 1.0*

### **#3 - 23/10/2015 16:28 - Alain Guichard**

- *Statut changé de Nouveau à Fermé*
- *Restant à faire (heures) changé de 1.0 à 0.0*

# **#4 - 30/10/2015 13:12 - Emmanuel IHRY**

*- Statut changé de Fermé à Résolu*

### **#5 - 30/10/2015 13:12 - Emmanuel IHRY**

*- Statut changé de Résolu à Fermé*

### **#6 - 30/10/2015 13:13 - Emmanuel IHRY**

*- % réalisé changé de 0 à 100*

#### **#7 - 30/10/2015 13:14 - Emmanuel IHRY**

*- Statut changé de Fermé à Résolu*

#### **#8 - 30/10/2015 13:14 - Emmanuel IHRY**

*- Statut changé de Résolu à Fermé*

### **#9 - 30/10/2015 13:15 - Emmanuel IHRY**

*- Statut changé de Fermé à Résolu*

# **#10 - 30/10/2015 13:15 - Emmanuel IHRY**

*- Statut changé de Résolu à Fermé*